**Adobe Photoshop 2021 (Version 22.4.1) Serial Key [Latest]**

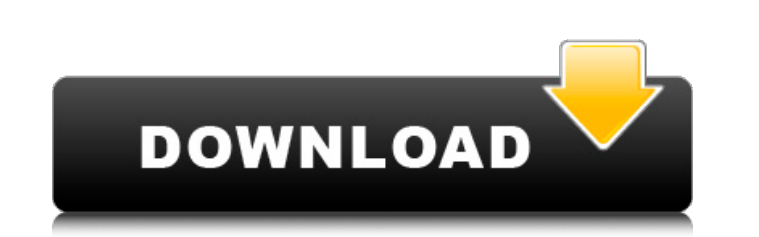

**Adobe Photoshop 2021 (Version 22.4.1) Crack+ Full Product Key**

## To create masks, you need to download the free Adobe Touch of Class: Masks (`www.adobe.com/products/touchevents/toc\_masks.html`) from the CD that comes with your copy of Photoshop.

**Adobe Photoshop 2021 (Version 22.4.1) Crack+ [32|64bit]**

In this guide, you'll learn how to install and install custom fonts, export images, and other features of the powerful program. Step 1: Install Adobe Photoshop Elements There are several methods on how to install Photoshop Elements. The easiest is to download the trial version and then install it. However, if you want to use your own license instead of using the trial, there's an installer you can download. Adobe Photoshop Elements 2019 16.0 Final (x64) Adobe Photoshop Elements 2019 16.0 Final (x86) Note: The Photoshop Elements 2019 ISOs can be downloaded from Step 2: Decide What Features You Need You can use Photoshop Elements for everything from editing images to creating logos. Photography: Obviously, you need this if you want to edit photos. Print design: If you have a website, you want to print your ads, logos, etc. Photoshop Elements has many print features. Web design: If you are creating websites, you need web design tools, like web graphics editors. Make movies: If you want to edit movies, you can use Photoshop Elements to create or edit motion graphics. Step 3: Install Photoshop Elements In this guide, we'll be using two ways to install the software: Adobe Photoshop Elements 2019 x64 or x86 (recommended) Windows 10, 8.1 or 7 (optional) Use the Windows 10, 8.1, or 7 version of Photoshop Elements only if you have a specific problem with the x64 version. Step 1: Install Windows First, you should download the official x64 and x86 Windows 10 version from If you want to use Photoshop Elements in conjunction with Microsoft Office 2016, you should download the x64 Windows 10 version from You can use Photoshop

Elements 2019 in Windows 7, 8.1, and 10. If you have Windows 7 or 8.1 on your system, open the official version from the Adobe website, but make sure you are selecting the correct version. a681f4349e

Q: Undefined variable error, despite all values having been defined So I'm getting a "Undefined variable: (\$postID)" error. I do not understand why because I specifically defined the variable. I realize that this question has been asked here before, but I still don't get it. I'm not quite sure how to phrase it to make it clearer, though.

## **What's New in the?**

Thursday, February 8, 2017 Fam: Don't Fight Others, Join Them "Don't wait for those who cannot run to a place where they can shoot you down" - JFK "It is time to save the Earth - and that will never be possible if we remain divided. Leave your biases behind, speak out, join your neighbors and work to solve the problems that we face, starting by campaigning for a revolution that will replace the wars with peace and the country you want to live in with one that you want to live in. In this struggle, your task is to join others who are like minded, to become the solution, and not the problem." - David Suzuki Huge congratulations to David Suzuki for his speech at the Toronto Earth Summit in 1992, or as I like to call it, "The day the end game actually began." A clear, concise, cogent, and almost biblical speech. - source: Congrats also to you, for preserving the message. This conversation seems to be a frequent companion with the global climate change discussion: "Those who cannot stand the heat, get out of the way." And we are getting out of the way. About The Author Wally I am an award winning environmental journalist with more than 25 years experience in the fields of conservation, environment, public relations and social media. I am the author of the 2014 book, A Field Guide to the Great Lakes, and the founder of the Great Lakes News Service. I live in the Toronto area, where I created and run the award winning website, www.thegreatlakesguy.ca About The Blog Wally's Great Lakes Grotto is written by my father, Wally Young. It contains commentary from his pen, as well as some occasional reflections of myself. The purpose of this blog is to share, educate, and entertain with my thoughts, observations, and opinions on news, events, and people connected to the Great Lakes. I am also a practicing environmental journalist, and author of the award winning Great Lakes News Service, which has operated as an independent, free service since 1994. Great Lakes News Service exposes mismanagement of our environment, brings public attention to flawed reporting of this type, and serves the public by informing, educating, and advocating environmental justice. I hope you enjoy my thoughts and writings as much as I enjoy sharing them with you!The present

**System Requirements:**

Online Multiplayer (no dedicated servers) - Playable on: PC & Mac OSX Steam: Windows: Windows 7, 8, 8.1, 10 Linux: Fedora, openSUSE Mac OSX: macOS Sierra, macOS High Sierra Minimum: OS: Windows 7, 8, 8.1, 10 Processor: Intel Core i5 or AMD equivalent (4.0 GHz) Memory: 8 GB RAM Hard Drive: 700 MB available space Video: Intel HD 4000 (

<http://myquicksnapshot.com/?p=15160> <https://gentle-plateau-83906.herokuapp.com/esbuwin.pdf> <https://www.corsisj2000.it/adobe-photoshop-2021-keygen-crack-serial-key-with-license-code-3264bit-updated-2022/> <https://liquidonetransfer.com.mx/?p=28318> <https://calibrationservicesltd.com/wp-content/uploads/2022/06/renarai.pdf> [https://hgpropertysourcing.com/wp-content/uploads/2022/06/Adobe\\_Photoshop\\_2021\\_Version\\_2241.pdf](https://hgpropertysourcing.com/wp-content/uploads/2022/06/Adobe_Photoshop_2021_Version_2241.pdf) <http://saintlouispartners.org/photoshop-cc-2014-crack-full-version-incl-product-key/> [http://ourwebsitetest.es/wp-content/uploads/2022/06/Adobe\\_Photoshop\\_2021\\_Version\\_222\\_WinMac\\_2022\\_New.pdf](http://ourwebsitetest.es/wp-content/uploads/2022/06/Adobe_Photoshop_2021_Version_222_WinMac_2022_New.pdf) <https://www.place-corner.com/photoshop-2021-version-22-0-0-mem-patch-free-2022/> <http://www.oscarspub.ca/photoshop-2021-version-22-3-1-mem-patch-free-download-latest/> <http://barrillos.org/2022/06/30/adobe-photoshop-2020-version-21-mem-patch-activation-download/> [https://www.parsilandtv.com/wp-content/uploads/2022/07/Photoshop\\_2022.pdf](https://www.parsilandtv.com/wp-content/uploads/2022/07/Photoshop_2022.pdf) <https://giovanimaestri.com/2022/06/30/adobe-photoshop-2022-version-23-4-1-hack-free-download-for-pc-2022/> <https://wanoengineeringsystems.com/photoshop-2021-version-22-4-2-crack-activation-code-free-download/> <http://pixology.in/wp-content/uploads/2022/06/haldari.pdf> [http://fengshuiforlife.eu/wp-content/uploads/2022/06/Photoshop\\_2021\\_Version\\_225\\_Hack\\_Patch\\_\\_Free\\_Registration\\_Code\\_X64.pdf](http://fengshuiforlife.eu/wp-content/uploads/2022/06/Photoshop_2021_Version_225_Hack_Patch__Free_Registration_Code_X64.pdf) <https://ag.ny.gov/system/files/webform/covid2020triplec/delmarw687.pdf> <http://www.moskyshop.com/wp-content/uploads/2022/07/gwenmign.pdf> <https://ozosanausa.com/wp-content/uploads/2022/06/jacedre.pdf> [https://freelance-difference.com/wp-content/uploads/2022/06/Adobe\\_Photoshop\\_CC\\_2015.pdf](https://freelance-difference.com/wp-content/uploads/2022/06/Adobe_Photoshop_CC_2015.pdf)